# **Polycom User Guide**

Right here, we have countless ebook Polycom User Guide and collections to check out. We additionally find the money for variant types and plus type of the books to browse. The usual book, fiction, history, novel, scientifi welcoming here.

As this Polycom User Guide, it ends happening creature one of the favored books Polycom User Guide collections that we have. This is why you remain in the best website to see the incredible ebook to have.

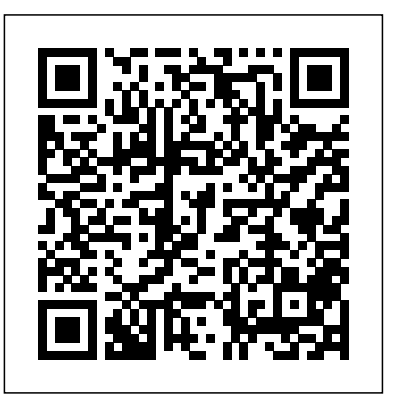

**Polycom VVX 411 Full User Guide - Indian Institute of ...** Polycom, Inc. iii About This Guide The Administrator's Guide for Polycom HDX Systems is for administrators who need to configure, customize, manage, and troubleshoot Polycom® HDX™ systems. The guide covers the Polycom HDX™ 9000 series, Polycom HDX™

# **POLYCOM VVX 300 QUICK USER MANUAL Pdf Download | ManualsLib** Polycom User Guide

#### **Polycom RealPresence Trio Solution User Guide**

Polycom VVX 401 Manuals & User Guides. User Manuals, Guides and Specifications for your Polycom VVX 401 IP Phone, Telephone. Database contains 10 Polycom VVX 401 Manuals (available for free online viewing or downloading in PDF): Operation & user's manual, Quick user manual, Quick tips, Quick reference manual, Manual to using, Quick start manual, Long format manual .

#### *Administrator's Guide for Polycom HDX™ Systems*

Polycom VVX400 Range User Guide.pdf: 8500KB: Polycom VVX500 Data Sheet.pdf: 275KB: Polycom VVX500 VVX600 User Guide.pdf: 6800KB: Polycom Kirk 40 Series Data Sheet.pdf: 954KB: Polycom Kirk 50 Series Data Sheet.pdf: 771KB: Polycom Kirk 70 Series Data Sheet.pdf: 730KB: Polycom Kirk 70 Series Data Sheet.pdf: 730KB: Polycom Kirk 4020 4040 User Guide ...

### **Polycom Manuals and User Guides - 8x8 Support**

View and Download Polycom VVX 300 quick user manual online. Business Media Phones. VVX 300 telephone pdf manual download. Also for: Vvx 310, Vvx 310. POLYCOM TELEPHONE USER MANUAL Pdf Download | ManualsLib

Polycom Telephone 9000-Series. Polycom User Guide Phone MLS-model, MLC-model, or icons Home view displays To change the highlighted icon, press the up, TransTalk 9000-series phone

**Polycom VVX 300/301 - Overview and Quick User Guide – The ...** You can find an overview of the handset attached below, as well as the quick Polycom Telephone User Guide Paging Note: To place a page to your default page user guide. View the documents here: Polycom VVX 300 Series - Handset Overview - July 2014.pdf

### Free Polycom Telephone User Manuals | ManualsOnline.com

QUICK GUIDE: Polycom VVX 450 Series 20190424 Page 2 of 2 Placing Calls 1. To place a call, dial the number, then pick up the handset or press the Speaker or Headset key. Receiving Calls 1. To answer an incoming call, pick up the handset, press the Speaker or Headset key, or press the Answer soft key. 2.

## Polycom VVX 300/310 Desk Phone Owner's Manual V

Polycom VVX 500 Business Media Phone User Guide ii Trademark Information . POLYCOM®, the Polycom "Triangles" logo and the names and marks associated with Polycom's products are trademarks and/or service marks of Polycom, Inc. and are registered and/or common law marks in the United States and various other countries.

Polycom VVX 500 Business Media Phone User Guide

Polycom VVX300/310 Desk Phones Introduction to your Polycom Desk Phone ... This section of your Owner's Manual is your guide to using the PBX phone system and its features. It also explains how to program system settings for your Desk Phones. Polycom VVX300/310 Desk Phones Polycom VVX 401 Manuals and User Guides, IP Phone ...

Polycom VVX 201/101 Quick User Guide; Polycom VVX 201/101 Quick

Start Guide; Polycom VVX 301/311 Quick User Guide; Polycom VVX 301/311 User Guide; Polycom VVX 401/411 Quick User Guide; Polycom VVX 401/411 User Guide; Polycom VVX 250, 350, and 450 Business IP Phones - Quick Start Guide; Polycom VVX 501 Quick Start Guide; Polycom VVX 501/601 (and ...

Polycom Studio Overview The Polycom Studio USB video bar is a high-quality camera and speakerphone system that integrates an auto-framing camera, stereo microphones, and stereo speakers. Powering On and Off The Polycom Studio USB video bar doesn't have a power button. When you plug in the power cord, the device turns on. Navigating Polycom Studio

**QUICK USER GUIDE POLYCOM VVX 450 Series** Poly is the leader in video and voice solutions. Learn how our technology can help your organization unleash the power of team collaboration. **USER GUIDE 1.1 | February 2019 | 3725-61839-001B Polycom ...**

Polycom, Inc. 1 USER GUIDE Polycom® VVX® 300 and 310 Business Media Phones Version 5.0.0 | August 2013 | 1725-49089-001 Rev C **Polycom Studio USB Video Bar User Guide 1.1.0** Select Your Location. Please choose your country from the list below. Remember my choice below

### **Polycom User Guide**

Polycom Studio User Guide Polycom, Inc. 2. Getting Started with the Polycom Companion Topics: Check Application Version Send Application Log Files The Polycom Companion enables you to update firmware and manage the EagleEye Mini USB camera **Polycom VVX 300 and 310 Business Media Phones** Polycom, Inc. 9 Before You Begin This Polycom RealPresence Trio Solution User Guide contains overview information for the Polycom® RealPresence Trio™ 8800 audio conferencing system and the Polycom ® RealPresence Trio™ Visual+ content and video accessory. Audience, Purpose, and Required Skills *User Guide and Administrator Guide - Polycom* Polycom VVX 411 – full user guide v1.0 Using your phone Home view Home view displays your phone line and messages settings, and information. At the bottom of Home view is a Page Indicator that shows how many pages of down, right, or left arrow key. Press Select to *Poly | Video Conferencing, Conference Phones & Headsets ...* Paging enables a user to broadcast a one-way group, press the Paging soft key for 1-2 seconds, message to another phone or group of phones bypassing step (2). *Polycom Manuals and User Guide PDF Section* SoundStation2 User Guide - 5 Thank You Thank you for choosing the Polycom SoundStation2. In this User Guide, you will nd everything you need to quickly set up your new conference telephone. Be sure to verify with your System Administrator that your network is prepared for con guring your SoundStation2 telephone. Lastly,